Question

Jenna Poindexter · Mar 26, 2020

## Upload binary image file using XMLHttpRequest from CSP page to IRIS for Health

Hi-

I am trying to create a simple example of allowing binary (tiff) files to be selected and uploaded asynchronously to an IRIS for Health back-end. I have managed to write the HTML and Javascript which works great with regular text / ascii files, but fails with binary files.

When I upload a binary file (tiff) image I get garbage like this on the database server

The csp page I am using for the upload is as follows:

```
// Upload data to server
        xhr.open("POST", "cacheFile.csp", true);
        xhr.send(formData);
        xhr.onload = function(e) {
            if (this.status == 200) {
                             alert(this.status + ' everything okie dokie');
                // everything is OK
            } else {
                alert(this.status + ' ' + this.statusText);
            }
        };
}
</script>
<!-- Put your page Title here -->
<title>
        Medical Record Upload </title>
</head>
<body>
                Select file to upload:
                <input type="file" name="fileToUpload" id="myFile" onchange="javascri</pre>
pt:FileLoad();">
</body>
</html>
```

I think there has to be something I ' m missing in the javascript function "FileLoad", but have no clue what that could be.

Any HTML/Javascript expertise that might be able to point me in the right direction

#CSP #JavaScript #InterSystems IRIS for Health

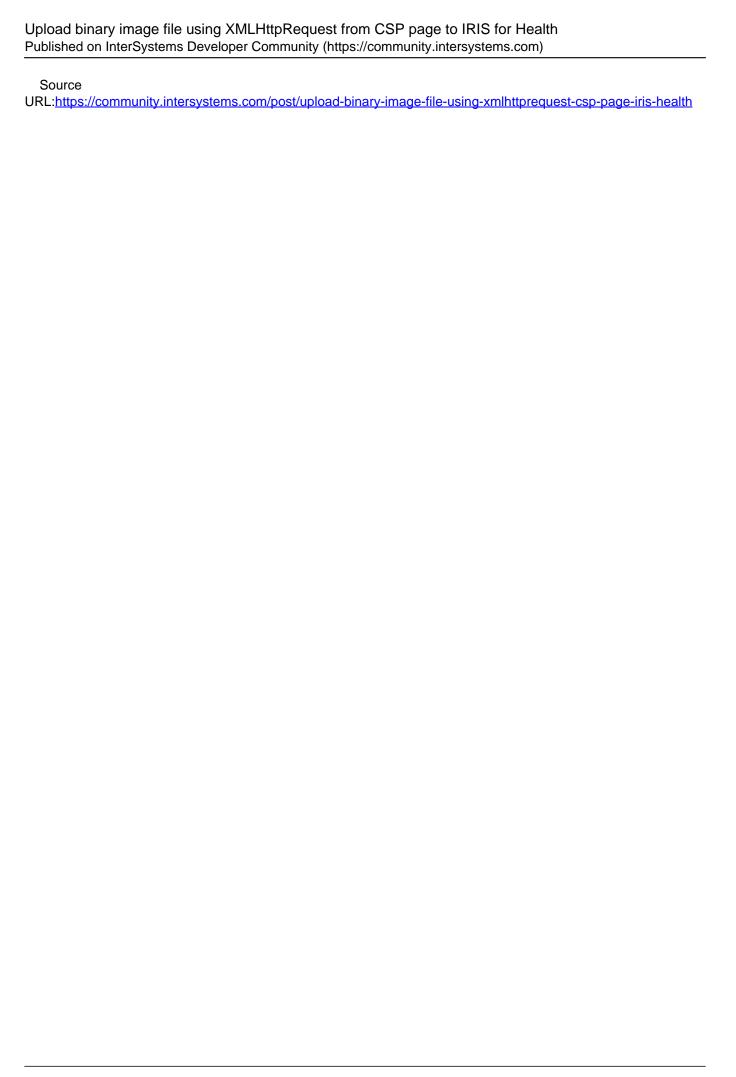